## Informationsblatt zu Klassen

Stellen Sie sich eine Klasse als eine Art Schablone vor, die den Aufbau zugehöriger Objekte beschreibt. Sie ist somit ein Bauplan, nach dem ein Objekt gefertigt wird. Dabei legt die Klasse den Zustandsraum (Summe der Attribute) und sein Verhalten (Summe der Methoden) fest.

## Aufbau einer Klassenkarte

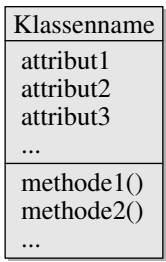

Eine Klasse wird durch ein Rechteck symbolisiert. Die grafische Notation besteht aus drei Segmenten:

- 1. Das erste Segment enthält den Namen oder Bezeichner der Klasse. Über diesen Namen ist die Klasse eindeutig identifizierbar. Das bedeutet, dass es in einem objektorientierten Modell niemals zwei Klassen mit einem identischen Namen gibt.
- 2. Das zweite Segment nimmt die Attribute einer Klasse auf. Sie beschreiben den Zustand (statische Eigenschaften) der aus ihr abgeleiteten Objekte. Aus einer Klasse abgeleitete Objekte bezeichnet man als Exemplare oder Instanzen.
- 3. Im dritten Segment definieren wir die Operationen oder Methoden, die das Verhalten der Instanzen festlegen. Sie legen das dynamische Verhalten der abgeleiteten Objekte fest.

## Klassendiagramme

In einem Klassendiagramm werden Klassen, die zueinander in Beziehung stehen, miteinander verbunden, wobei man die Art der Beziehung an die Kanten schreibt.

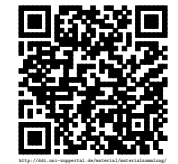